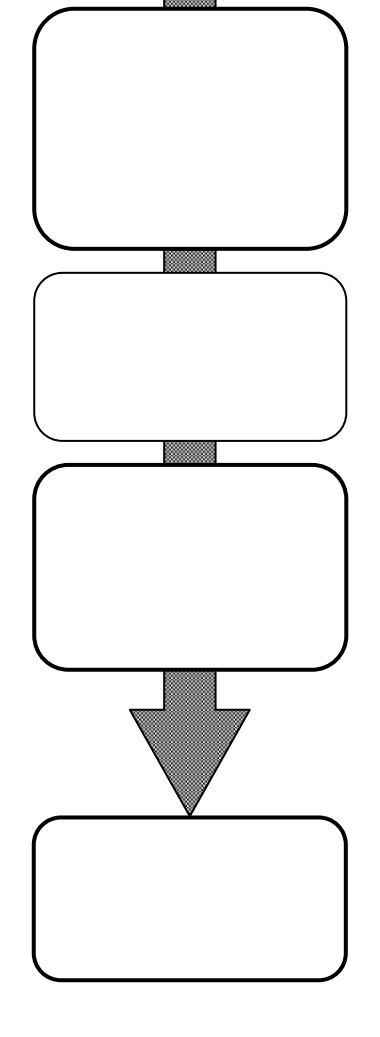

 $P_{\rm C}$ 

 $\mathbf{I}$  CT

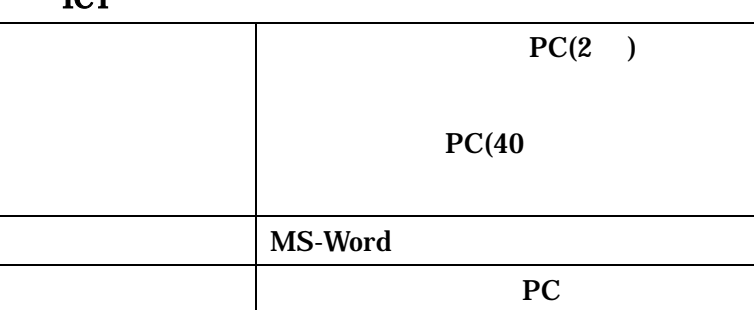

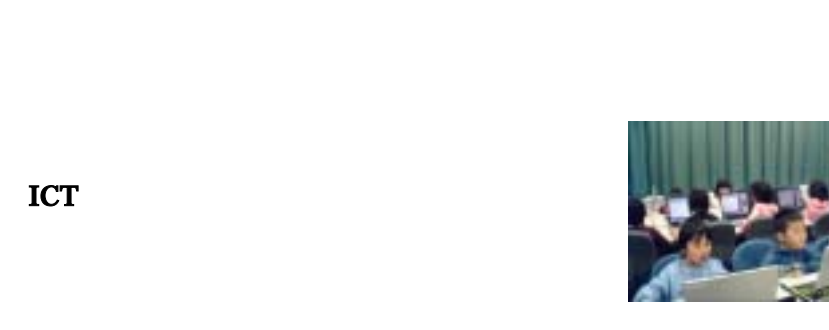

 $ICT$